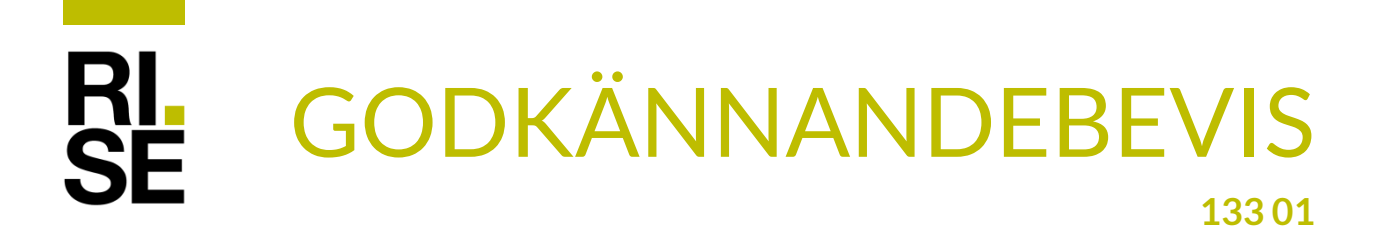

# Losberger/Walter Evenemangstält 10–20 m

#### **Innehavare**

Leijon Event AB

Lumavägen 1, 371 50 KARLSKRONA

#### **Tillverkare/Leverantör**

Tältduk: Serge Ferrari SA, Frankrike alt. Verseidag-Indutex GmbH, Tyskland Tält: Losberger GmbH, Tyskland (fd Walter SAS, Frankrike)

#### **Beskrivning**

Enligt sidorna 2-4 i detta godkännandebevis.

#### **Kravspecifikation**

MSB:s (Myndigheten för samhällsskydd och beredskaps) föreskrifter om besiktning av samlingstält, SRVFS 1995:1, (Samlingstält – Besiktning – Krav och rutiner – SP-BES 4064).

#### **Underlag**

Klassificeringsrapport EFR-18-002266 från Efectis, Frankrike respektive klassificeringsrapport FLT KE3451513 från Fire Labs, Tyskland beträffande tältdukarnas brandtekniska egenskaper, dokumentation i övrigt enligt underlag till RISE nr 1251394.

#### **Användning**

Uthyrning till varierande ändamål.

#### **Märkning**

Varje tältduk ska vara märkt med Leijon Events logotype, tillverkare av duk, dukbeteckning och tillverkningsår, kan också vara märkt med tältets godkännandebevisnummer och RISE-märket för tältbesiktningar enligt nedan.

#### **Giltighetstid**

Godkännandebeviset gäller till och med 2029-05-31.

#### **Övrigt**

Detta godkännandebevis ersätter tidigare utgåvor med samma nummer. Godkännandebeviset utfärdades ursprungligen 2012-03-26.

Per-Arne Thuresson Daniel Vennetti

Donniel Venutt.

Godkännandebevis 133 01 | utgåva 5 | 2024-04-12

**RISE Research Institutes of Sweden AB |** KTM Box 857, 501 15 Borås, Sverige Tel: 010-516 50 00 [info@ri.se|](mailto:info@ri.se) www.ri.se 2017-10-04 **1251394 1261** 

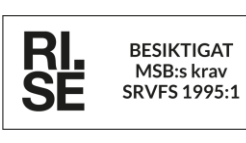

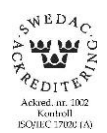

Detta godkännandebevis får endast återges i sin helhet, om inte RISE i förväg godkänt annat. Sida 1 (4) Sida 1 (4)

# GODKÄNNANDEBEVIS

## **Beskrivning av Losberger/Walter Evenemangstält**

#### **Tält**

#### **Form och mått**

Rektangulärt med fasta längdsektioner som bärs upp av en ramkonstruktion och som kan byggas ut till valfri längd.

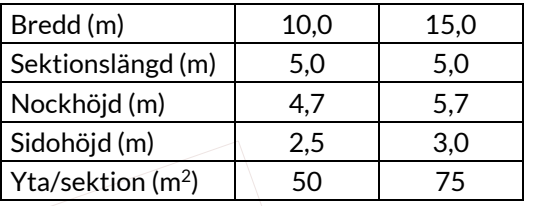

#### **Tältduk**

PVC-belagd väv Precontraint 602 alternativt Duraskin B1015/1017. Brandklass B-s2, d0

#### **Profildimensioner**

Aluminium om inte annat anges.

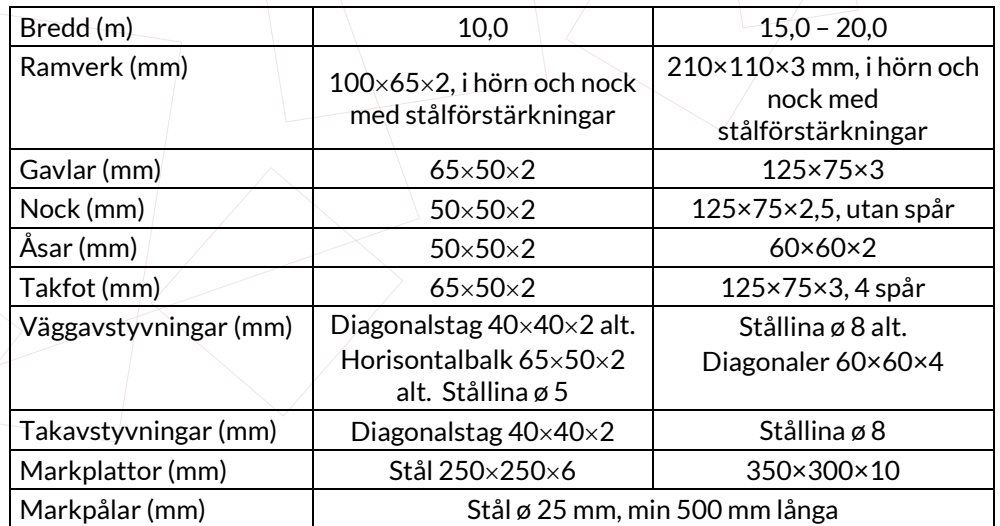

\* För tält med bågformat tak består nocken av en bågformad 5 m sektion som skarvas mot tak balkar för 15 m tältet.

Avstyvningar placeras i minst vart sjunde fack och alltid i ytterfack eller intilliggande fack.

#### **Inredning**

Inredning omfattas inte av detta godkännandebevis.

#### **Elanläggningar**

Elanläggningar omfattas inte av detta godkännandebevis.

#### **Uppvärmning**

Uppvärmning omfattas inte av detta godkännandebevis.

Godkännandebevis 133 01 | utgåva 5 | 2024-04-12 **RISE Research Institutes of Sweden AB |** KTM

Detta godkännandebevis får endast återges i sin helhet, om inte RISE i förväg skriftligen godkänt annat. Sida 2 (4)

# GODKÄNNANDEBEVIS

### **Utgångar**

- Utgångarnas antal och placering ska vara anpassade till den aktuella verksamheten.
- Utgångarna ska vara minst 1,2 m breda och deras totala bredd ska vara minst 1,0 m per 150 personer.
- Utgångarna har snörning med öglor (bonettering) och är lätt öppningsbara, förutsatt att de ej är knutna och endast snörda på maximalt halva övre delen. Som alternativ kan pardörrar med panikutrymningsbeslag monteras.
- Utgångarna ska vara markerade med belysta eller genomlysta utgångsskyltar enligt direktiv 92/58/EEG. Dessa ska vara kopplade till nödströmsanläggning. Vid användning i dagsljus och tält med vita dukar kan belysningen utelämnas.
- Utgångarna ska hållas fria från belamrande och hindrande föremål.

#### **Villkor för användning**

- 1. Tältet ska stå på ett jämnt underlag med tillfredsställande bärförmåga.
- 2. Tältet är inte dimensionerat för snölast. Kan snölast uppkomma måste lämpliga åtgärder utredas för det enskilda fallet.
- 3. Tältduken ska vara så uppspänd att vattensäckar inte kan bildas.
- 4. Vid högre vindstyrkor måste tältöppningarna hållas stängda.
- 5. Tältet ska vara monterat enligt denna beskrivning och tillverkarens anvisningar.
- 6. Kraven på betryggande säkerhet mot brands uppkomst och spridning vad avser verksamhet, inredning, elanläggningar och uppvärmning samt på betryggande utrymningssäkerhet ska vara uppfyllda. Detta innebär bl. a att
	- inredningen ska placeras så att gångvägarna till utgångarna blir minst 1,0 m breda,
	- det fria horisontella avståndet mellan bänkrader ska vara minst 0,45 m, (0,40 m ifall bänkarna är placerade på konsoler),
	- antalet sittplatser i bänkrad mellan två gångar får vara maximalt 40, motsvarande i bänkrad mot en gång maximalt 10 (i bänkar kan räknas med 2 platser/bänkmeter),
	- utgångar ska anordnas enligt ovan samt
	- maximalt antal personer anpassas till den aktuella inredningen och verksamheten. Då sittplatser är placerade i rader bör det största personantalet räknas efter ca 1,25 person/m<sup>2</sup> nettoarea. Finns både stående och sittande bör antal personer inte överstiga ca 1,7 person/m<sup>2</sup> nettoarea.

## **Övrigt**

Godkännandebeviset gäller för besiktigat tält under förutsättning att villkoren i beviset och myndigheternas föreskrifter i övrigt följs.

#### **Tältskisser**

#### **Tält 10 m**

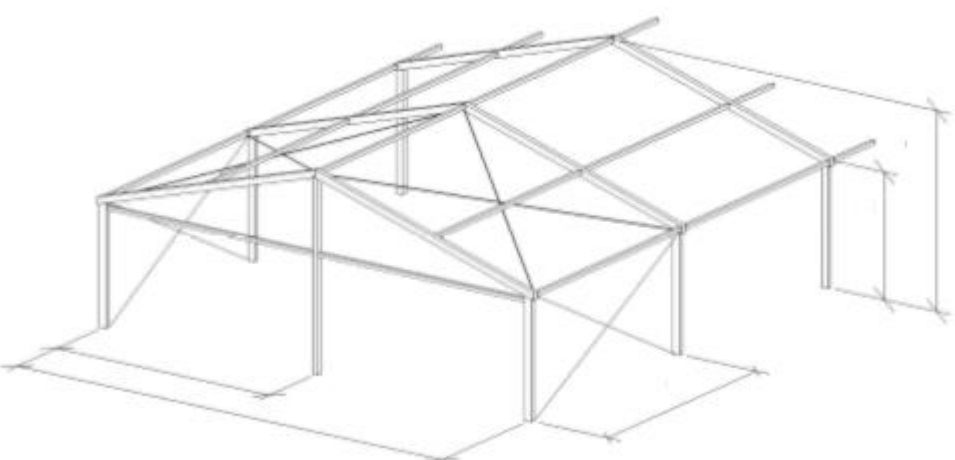

Godkännandebevis 133 01 | utgåva 5 | 2024-04-12 **RISE Research Institutes of Sweden AB |** KTM

Detta godkännandebevis får endast återges i sin helhet, om inte RISE i förväg skriftligen godkänt annat. Sida 3 (4)

# GODKÄNNANDEBEVIS

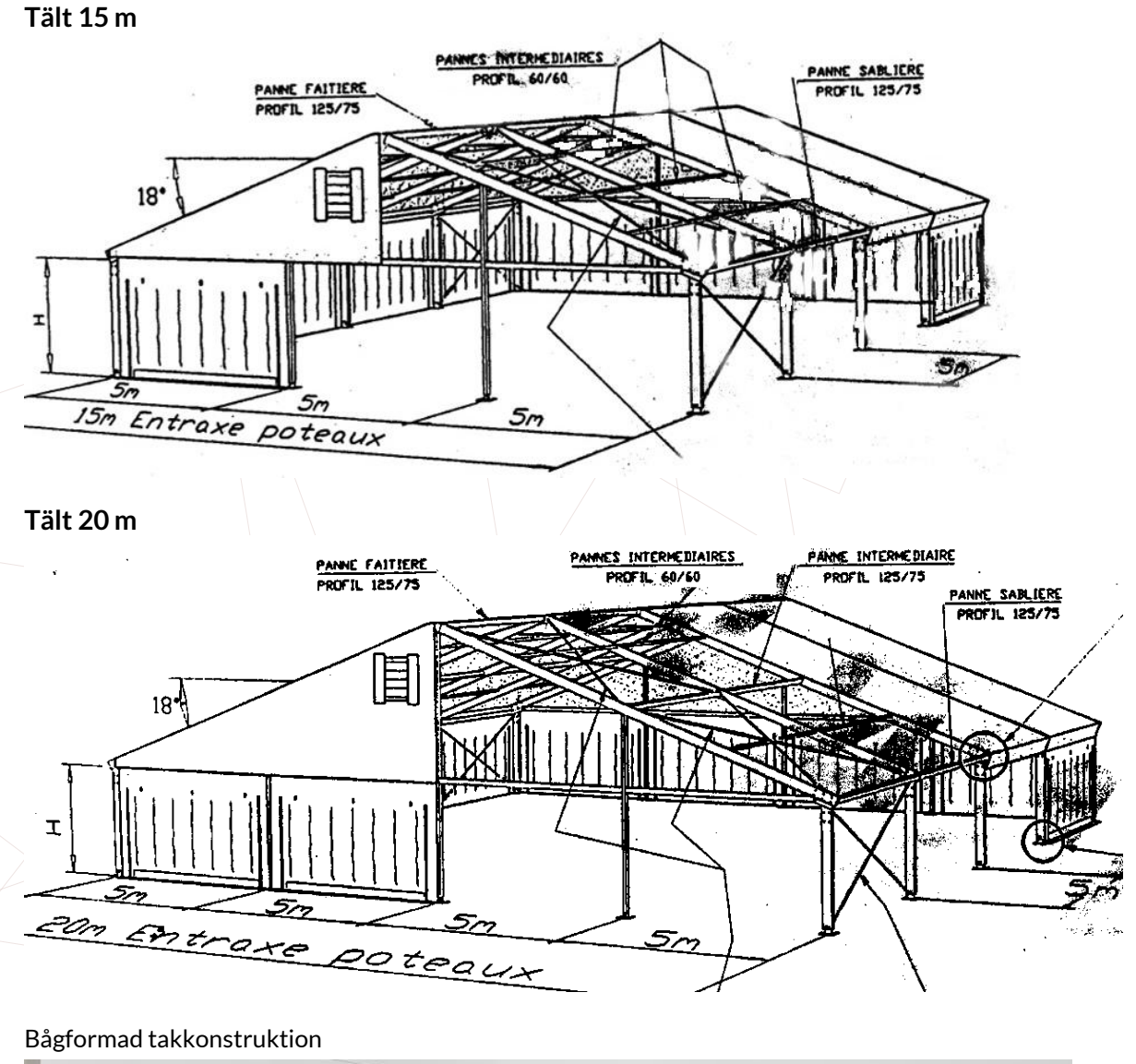

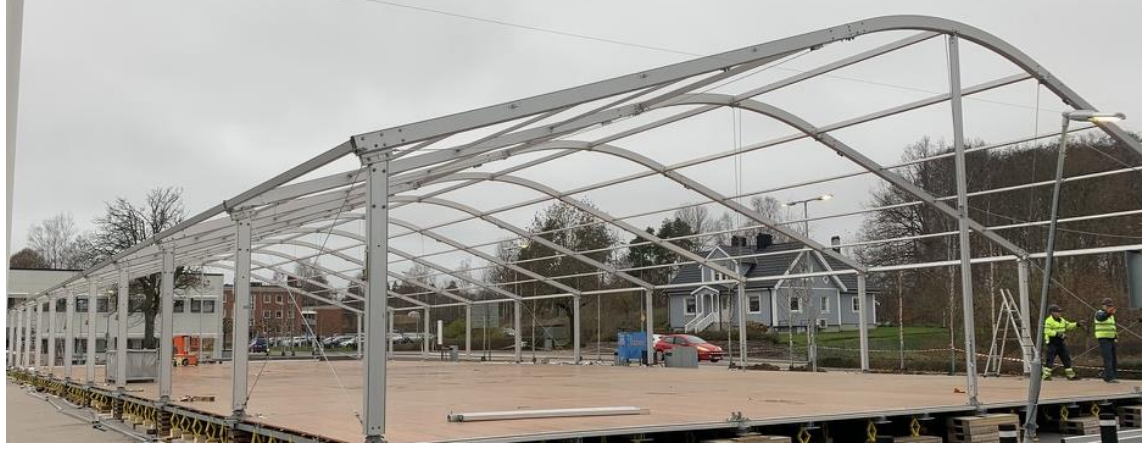

Godkännandebevis 133 01 | utgåva 5 | 2024-04-12 **RISE Research Institutes of Sweden AB |** KTM

Detta godkännandebevis får endast återges i sin helhet, om inte RISE i förväg skriftligen godkänt annat. Sida 4 (4)

# Verifikat

Transaktion 09222115557515037833

### Dokument

133 01 Leijon Event 240412 Huvuddokument 4 sidor Startades 2024-04-12 10:04:41 CEST (+0200) av Per-Arne Thuresson (PT) Färdigställt 2024-04-15 13:25:35 CEST (+0200)

### Signerare

Per-Arne Thuresson (PT) RISE Research Institutes of Sweden AB Org. nr 556464-6874 perarne.thuresson@ri.se +46 10 516 51 44

Signerade 2024-04-12 10:06:13 CEST (+0200)

Daniel Vennetti (DV) daniel.vennetti@ri.se

formiel Venutt

Signerade 2024-04-15 13:25:35 CEST (+0200)

Detta verifikat är utfärdat av Scrive. Information i kursiv stil är säkert verifierad av Scrive. Se de dolda bilagorna för mer information/bevis om detta dokument. Använd en PDF-läsare som t ex Adobe Reader som kan visa dolda bilagor för att se bilagorna. Observera att om dokumentet skrivs ut kan inte integriteten i papperskopian bevisas enligt nedan och att en vanlig papperutskrift saknar innehållet i de dolda bilagorna. Den digitala signaturen (elektroniska förseglingen) säkerställer att integriteten av detta dokument, inklusive de dolda bilagorna, kan bevisas matematiskt och oberoende av Scrive. För er bekvämlighet tillhandahåller Scrive även en tjänst för att kontrollera dokumentets integritet automatiskt på: https://scrive.com/verify

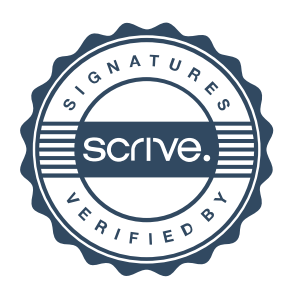